## Package 'parallelPlot'

April 18, 2023

Title 'Htmlwidget' for a Parallel Coordinates Plot

Version 0.3.1

Description Create a parallel coordinates plot, using 'htmlwidgets' package and 'd3.js'.

URL <https://gitlab.com/drti/parallelplot>

BugReports <https://gitlab.com/drti/parallelplot/-/issues>

**Depends**  $R (= 3.5.0)$ 

License MIT + file LICENSE

Encoding UTF-8

RoxygenNote 7.1.2

Imports htmlwidgets

Suggests testthat, shiny, knitr, rmarkdown

VignetteBuilder knitr

NeedsCompilation no

Author Mike Bostock [aut, cph] (d3.js library in htmlwidgets/lib, http://d3js.org), David Chazalviel [aut, cre], Benoit Lehman [aut]

Maintainer David Chazalviel <david.chazalviel@club-internet.fr>

Repository CRAN

Date/Publication 2023-04-18 17:20:02 UTC

### R topics documented:

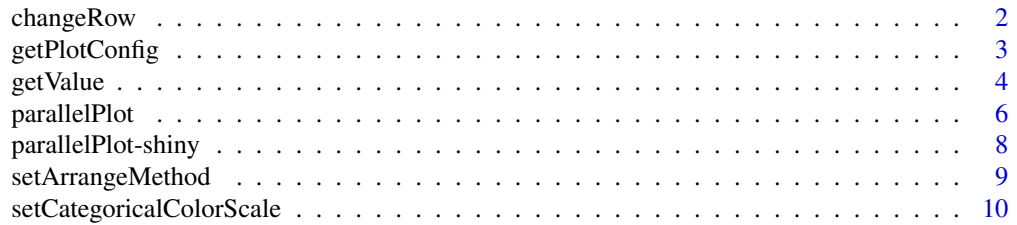

#### <span id="page-1-0"></span>2 changeRow

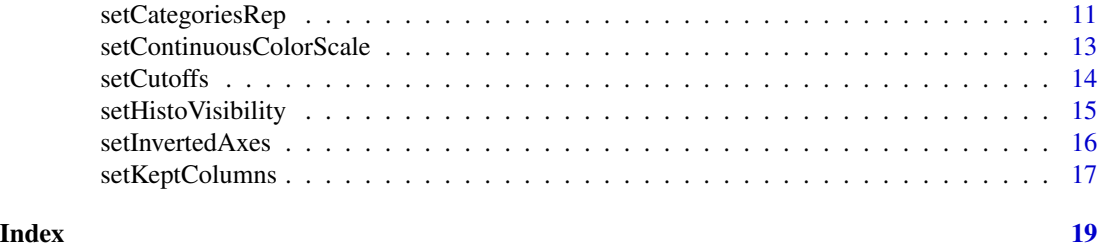

changeRow *Row edition*

#### Description

Asks to change a row.

#### Usage

changeRow(id, rowIndex, newValues)

#### Arguments

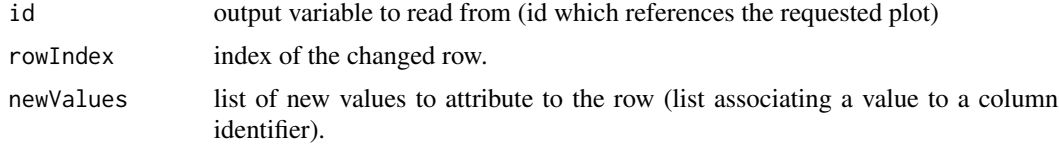

#### Value

No return value, called from shiny applications for side effects.

```
if(interactive() && require(shiny)) {
 library(shiny)
 library(parallelPlot)
  ui <- fluidPage(
      sliderInput("rowValueSlider", "Value for 'Sepal.Length' of first row:",
          min = 4, max = 8, step = 0.1, value = iris[["Sepal.length"]][1]),
   p("The slider controls the new value to assign to the 'Sepal.Length' of the first row"),
      parallelPlotOutput("parPlot")
  )
  server <- function(input, output, session) {
      output$parPlot <- renderParallelPlot({
          parallelPlot(iris)
      })
      observeEvent(input$rowValueSlider, {
```
#### <span id="page-2-0"></span>getPlotConfig 3

```
newValues <- iris[1,]
          newValues[["Sepal.Length"]] <- input$rowValueSlider
          parallelPlot::changeRow("parPlot", 1, newValues)
      })
  }
  shinyApp(ui, server)
}
```
getPlotConfig *Asks to retrieve the plot configuration. Result will be sent through a reactive input.*

#### Description

Asks to retrieve the plot configuration. Result will be sent through a reactive input.

#### Usage

```
getPlotConfig(id, configInputId)
```
#### Arguments

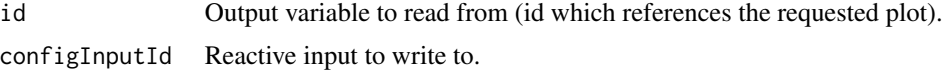

#### Value

No return value, called from shiny applications for side effects.

```
## Not run:
  library(shiny)
  library(shinyjs)
  library(parallelPlot)
  ui <- fluidPage(
       useShinyjs(),
    p("The button allows to save the widget as an html file, reproducing its configuration"),
       actionButton("downloadButton", "Download Widget"),
       downloadButton("associatedDownloadButton", "Download Widget",
           style = "visibility: hidden;"
       ),
       parallelPlotOutput("parPlot")
  )
  server <- function(input, output, session) {
```

```
4 getValue
```

```
output$parPlot <- renderParallelPlot({
          parallelPlot(iris)
      })
      observeEvent(input$downloadButton, {
           parallelPlot::getPlotConfig("parPlot", "ConfigForDownload")
      })
      observeEvent(input$ConfigForDownload, {
        ppForDownload <<- parallelPlot(
          data = iris,
          categorical = input$ConfigForDownload$categorical,
           categoriesRep = input$ConfigForDownload$categoriesRep,
           arrangeMethod = input$ConfigForDownload$arrangeMethod,
           inputColumns = input$ConfigForDownload$inputColumns,
           keptColumns = input$ConfigForDownload$keptColumns,
           histoVisibility = input$ConfigForDownload$histoVisibility,
           invertedAxes = input$ConfigForDownload$invertedAxes,
          cutoffs = input$ConfigForDownload$cutoffs,
          refRowIndex = input$ConfigForDownload$refRowIndex,
          refColumnDim = input$ConfigForDownload$refColumnDim,
           rotateTitle = input$ConfigForDownload$rotateTitle,
           columnLabels = input$ConfigForDownload$columnLabels,
           continuousCS = input$ConfigForDownload$continuousCS,
           categoricalCS = input$ConfigForDownload$categoricalCS,
           controlWidgets = NULL,
           cssRules = input$ConfigForDownload$cssRules
         )
         shinyjs::runjs("document.getElementById('associatedDownloadButton').click();")
      })
      output$associatedDownloadButton <- downloadHandler(
        filename = function() {
          paste("parallelPlot-", Sys.Date(), ".html", sep = "")
        },
        content = function(tmpContentFile) {
          htmlwidgets::saveWidget(ppForDownload, tmpContentFile)
        }
      )
  }
  shinyApp(ui, server)
## End(Not run)
```
getValue *Plot attributes*

#### **Description**

Asks to retrieve the value of an attribute.

<span id="page-3-0"></span>

#### getValue 5

#### Usage

getValue(id, attrType, valueInputId)

#### Arguments

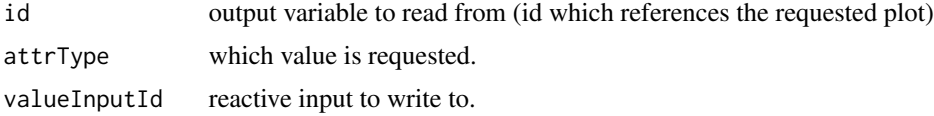

#### Details

Available attributes are 'Cutoffs', 'SelectedTraces' and 'ReferenceColumn'. Result will be sent through a reactive input.

#### Value

No return value, called from shiny applications for side effects.

```
if(interactive() && require(shiny)) {
  library(shiny)
  library(parallelPlot)
  ui <- fluidPage(
      actionButton("getSelectedTracesAction", "Retrieve Selected Lines"),
      p("The button displays the list of uncutted rows (use brush to reduce it)"),
      parallelPlotOutput("parPlot")
  \mathcal{L}server <- function(input, output, session) {
      output$parPlot <- renderParallelPlot({
          parallelPlot(iris)
      })
      observeEvent(input$getSelectedTracesAction, {
          attributeType <- "SelectedTraces"
          parallelPlot::getValue("parPlot", attributeType, "MySelectedTraces")
      })
      observeEvent(input$MySelectedTraces, {
          showModal(modalDialog(
              title = "Selected Lines",
              toString(input$MySelectedTraces)
          ))
      })
  }
  shinyApp(ui, server)
}
```
#### Description

htmlwidget for d3.js parallel coordinate plot

#### Usage

```
parallelPlot(
 data,
  categorical = NULL,
 categoriesRep = "EquallySpacedLines",
  arrangeMethod = "fromRight",
  inputColumns = NULL,
  keptColumns = NULL,
 histoVisibility = NULL,
  invertedAxes = NULL,
  cutoffs = NULL,
  refRowIndex = NULL,
  refColumnDim = NULL,
  rotateTitle = FALSE,
 columnLabels = NULL,
  continuousCS = "Viridis",
  categoricalCS = "Category10",
  eventInputId = NULL,
  editionMode = "EditionOff",
 controlWidgets = FALSE,
  cssRules = NULL,
  sliderPosition = NULL,
 width = NULL,
 height = NULL,
  elementId = NULL)
```
#### Arguments

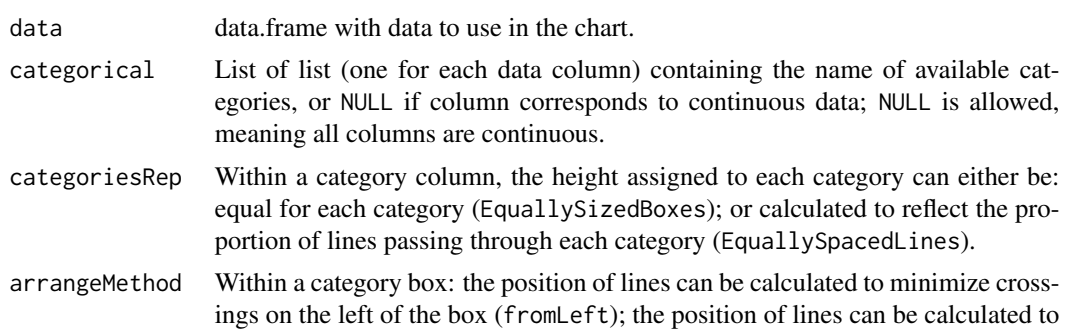

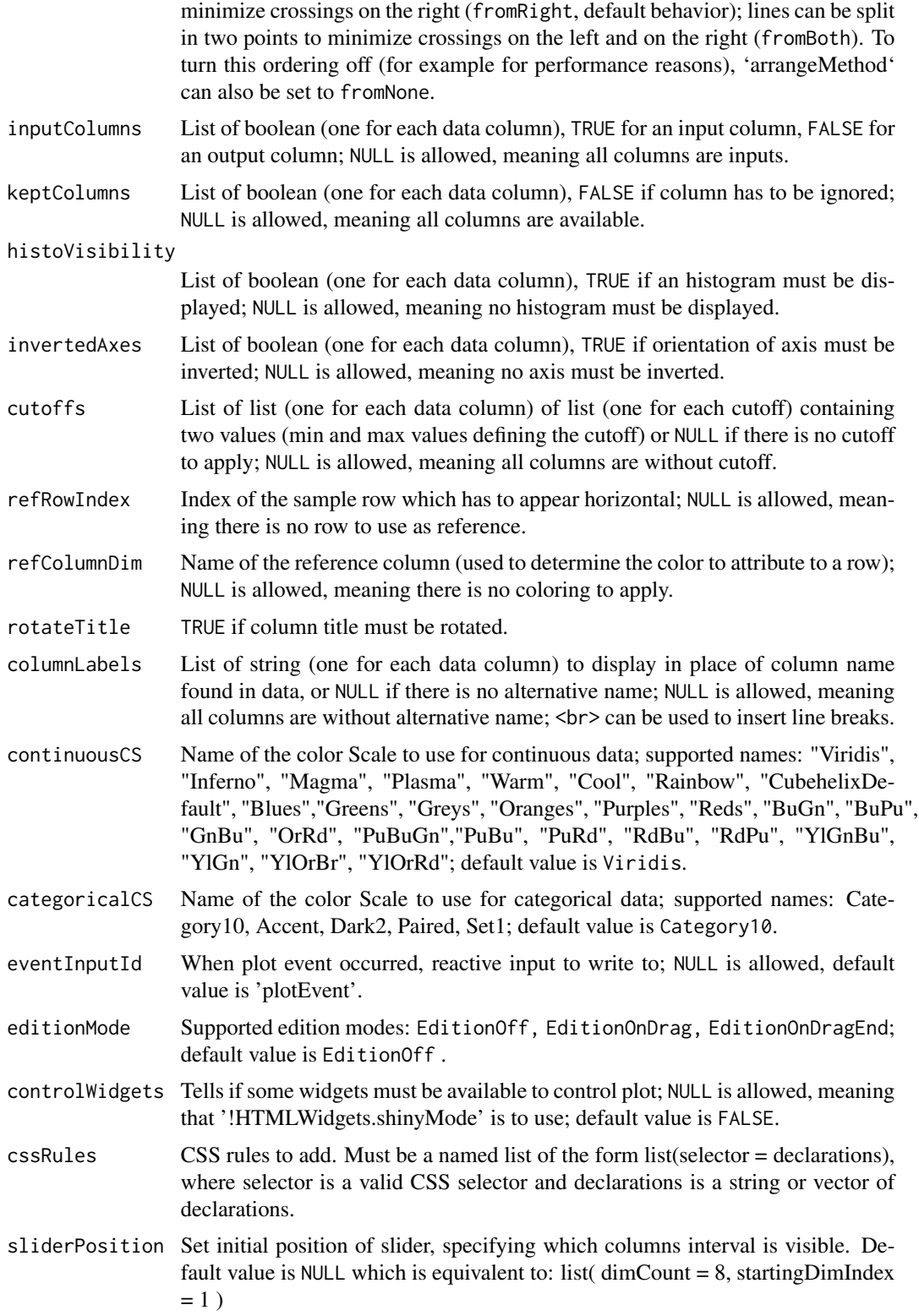

<span id="page-7-0"></span>8 **8 parallelPlot-shiny** 

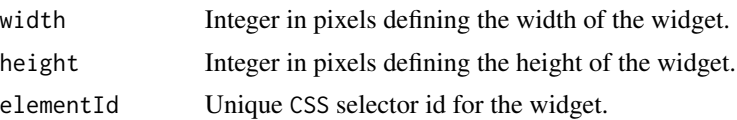

#### Value

An object of class htmlwidget that will intelligently print itself into HTML in a variety of contexts including the R console, within R Markdown documents, and within Shiny output bindings.

#### Examples

```
if(interactive()) {
 library(parallelPlot)
categorical <- list(NULL, c(4, 6, 8), NULL, NULL, NULL, NULL, NULL, c(0, 1), c(0, 1), 3:5, 1:8)
 parallelPlot(mtcars, categorical = categorical, refColumnDim = "cyl")
 # 'cyl' and four last columns have a box representation for its categories
 histoVisibility <- rep(TRUE, ncol(iris))
 parallelPlot(iris, histoVisibility = histoVisibility)
 # An histogram is displayed for each column
 histoVisibility <- rep(TRUE, ncol(iris))
 cutoffs <- list(list(c(6, 7)), NULL, NULL, NULL, c("virginica", "setosa"))
 parallelPlot(iris, histoVisibility = histoVisibility, cutoffs = cutoffs)
  # Cut lines are shaded; an histogram is displayed considering only kept lines
 parallelPlot(iris, refRowIndex = 1)
# Axes are shifted vertically in such a way that first trace of the dataset looks horizontal
 columnLabels <- gsub("\\.", "<br/>br>", colnames(iris))
 parallelPlot(iris, refColumnDim = "Species", columnLabels = columnLabels)
 # Given names are displayed in place of dataset column names; <br> is used to insert line breaks
 parallelPlot(iris, cssRules = list(
      "svg" = "background: white",
      ".tick text" = c("fill: red", "font-size: 1.8em")
 ))
  # Background of plot is white and text of axes ticks is red and greater
}
```
parallelPlot-shiny *Shiny bindings for parallelPlot*

#### **Description**

Output and render functions for using parallelPlot within Shiny applications and interactive Rmd documents.

#### <span id="page-8-0"></span>setArrangeMethod 9

#### Usage

```
parallelPlotOutput(outputId, width = "100%", height = "600px")
renderParallelPlot(expr, env = parent.frame(), quoted = FALSE)
```
#### Arguments

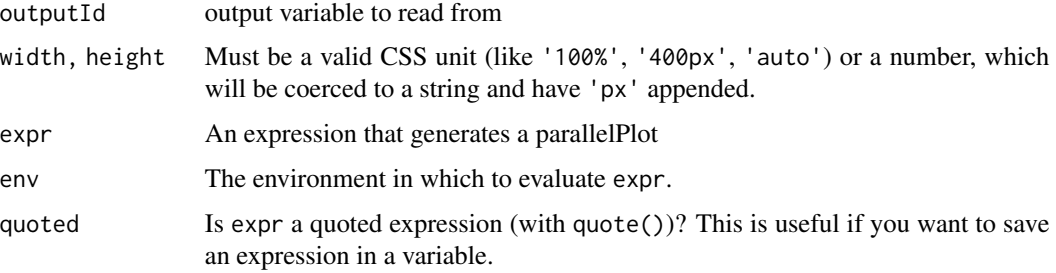

#### Value

An output or render function that enables the use of the widget within Shiny applications.

setArrangeMethod *Lines position*

#### Description

Within a category box: the position of lines can be calculated to minimize crossings on the left of the box (fromLeft); the position of lines can be calculated to minimize crossings on the right (fromRight, default behavior); lines can be split in two points to minimize crossings on the left and on the right (fromBoth). To turn this ordering off (for example for performance reasons), 'arrangeMethod' can also be set to fromNone.

#### Usage

```
setArrangeMethod(id, arrangeMethod)
```
#### **Arguments**

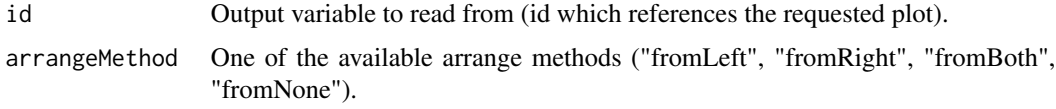

#### Value

#### Examples

```
if(interactive() && require(shiny)) {
  library(shiny)
  library(parallelPlot)
  ui <- fluidPage(
      selectInput(
        "arrangeMethodSelect",
        "Arrange Method:",
        choices = list(
          "fromLeft" = "fromLeft", "fromRight" = "fromRight",
          "fromBoth" = "fromBoth", "fromNone" = "fromNone"
        ),
        selected = "fromRight"
      ),
   p("The selector controls the method used to arrange lines position in category boxes"),
      parallelPlotOutput("parPlot")
  )
  server <- function(input, output, session) {
      output$parPlot <- renderParallelPlot({
          categorical <- list(
             NULL, c(4, 6, 8), NULL, NULL, NULL, NULL, NULL, c(0, 1), c(0, 1), 3:5, 1:8
          \mathcal{L}parallelPlot(mtcars, categorical = categorical, refColumnDim = "cyl")
      })
      observeEvent(input$arrangeMethodSelect, {
          parallelPlot::setArrangeMethod("parPlot", input$arrangeMethodSelect)
      })
  }
  shinyApp(ui, server)
}
```
setCategoricalColorScale *Lines colors*

#### Description

Tells which color scale to use when reference column is of type categorical.

#### Usage

setCategoricalColorScale(id, categoricalCsId)

<span id="page-9-0"></span>

#### <span id="page-10-0"></span>setCategoriesRep 11

#### Arguments

id output variable to read from (id which references the requested plot) categoricalCsId

one of the available color scale ids

#### Details

If a column is defined as the reference (for example by clicking on its header), a color scale is associated to this column. Available color scale ids are: 'Category10', 'Accent', 'Dark2', 'Paired', 'Set1'.

#### Value

No return value, called from shiny applications for side effects.

#### Examples

```
if(interactive() && require(shiny)) {
 library(shiny)
 library(parallelPlot)
 ui <- fluidPage(
      selectInput("categoricalCsSelect", "Categorical Color Scale:",
      choices = list("Category10" = "Category10", "Accent" = "Accent", "Dark2" = "Dark2",
                        "Paired" = "Paired", "Set1" = "Set1"), selected = "Category10"),
   p("The selector controls the colors used when reference column is of type categorical"),
      parallelPlotOutput("parPlot")
 \lambdaserver <- function(input, output, session) {
      output$parPlot <- renderParallelPlot({
          parallelPlot(data = iris, refColumnDim = "Species")
      })
      observeEvent(input$categoricalCsSelect, {
          parallelPlot::setCategoricalColorScale("parPlot", input$categoricalCsSelect)
      })
  }
 shinyApp(ui, server)
}
```
setCategoriesRep *Categories Representation*

#### Description

Within a category column, the height assigned to each category can either be: equal for each category (EquallySizedBoxes); or calculated to reflect the proportion of lines passing through each category (EquallySpacedLines).

#### Usage

setCategoriesRep(id, categoriesRep)

#### Arguments

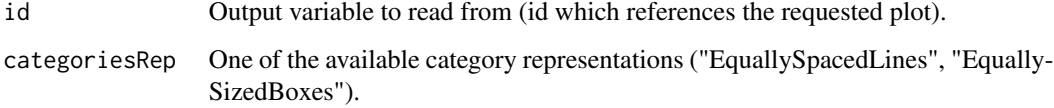

#### Value

No return value, called from shiny applications for side effects.

```
if(interactive() && require(shiny)) {
 library(shiny)
 library(parallelPlot)
 ui <- fluidPage(
     selectInput(
        "categoriesRepSelect",
       "Categories Representation:",
       choices = list(
      "EquallySpacedLines" = "EquallySpacedLines", "EquallySizedBoxes" = "EquallySizedBoxes"
       ),
       selected = "EquallySpacedLines"
     ),
     p("The selector controls the the height assigned to each category"),
     parallelPlotOutput("parPlot")
 )
 server <- function(input, output, session) {
     output$parPlot <- renderParallelPlot({
          categorical <- list(
             NULL, c(4, 6, 8), NULL, NULL, NULL, NULL, NULL, c(0, 1), c(0, 1), 3:5, 1:8
          \lambdaparallelPlot(mtcars, categorical = categorical, refColumnDim = "cyl")
     })
     observeEvent(input$categoriesRepSelect, {
          parallelPlot::setCategoriesRep("parPlot", input$categoriesRepSelect)
     })
 }
 shinyApp(ui, server)
}
```
<span id="page-12-0"></span>setContinuousColorScale

*Lines colors*

#### Description

Tells which color scale to use when reference column is of type continuous.

#### Usage

setContinuousColorScale(id, continuousCsId)

#### Arguments

id Output variable to read from (id which references the requested plot). continuousCsId One of the available color scale ids ("Viridis", "Inferno", "Magma", "Plasma", "Warm", "Cool", "Rainbow", "CubehelixDefault", "Blues","Greens", "Greys", "Oranges", "Purples", "Reds", "BuGn", "BuPu", "GnBu", "OrRd", "PuBuGn","PuBu", "PuRd", "RdBu", "RdPu", "YlGnBu", "YlGn", "YlOrBr", "YlOrRd").

#### Details

If a column is defined as the reference (for example by clicking on its header), a color scale is associated to this column. Available color scale ids are: 'Blues', 'RdBu', 'YlGnBu', 'YlOrRd', 'Reds'.

#### Value

No return value, called from shiny applications for side effects.

```
if(interactive() && require(shiny)) {
 library(shiny)
 library(parallelPlot)
 ui <- fluidPage(
     selectInput(
        "continuousCsSelect",
        "Continuous Color Scale:",
        choices = list(
          "Viridis" = "Viridis", "Inferno" = "Inferno", "Magma" = "Magma",
          "Plasma" = "Plasma", "Warm" = "Warm", "Cool" = "Cool", "Rainbow" ="Rainbow",
          "CubehelixDefault" = "CubehelixDefault", "Blues" = "Blues",
          "Greens" = "Greens", "Greys" = "Greys", "Oranges" = "Oranges",
          "Purples" = "Purples", "Reds" = "Reds", "BuGn" = "BuGn", "BuPu" = "BuPu",
          "GnBu" = "GnBu", "OrRd" = "OrRd", "PuBuGn" = "PuBuGn", "PuBu" = "PuBu",
          "PuRd" = "PuRd", "RdBu" = "RdBu", "RdPu" = "RdPu", "YlGnBu" = "YlGnBu",
          "YlGn" = "YlGn", "YlOrBr" = "YlOrBr", "YlOrRd" = "YlOrRd"
```

```
),
        selected = "Viridis"
      ),
   p("The selector controls the colors used when reference column is of type continuous"),
      parallelPlotOutput("parPlot")
  )
  server <- function(input, output, session) {
      output$parPlot <- renderParallelPlot({
          parallelPlot(iris, refColumnDim = "Sepal.Length")
      })
      observeEvent(input$continuousCsSelect, {
          parallelPlot::setContinuousColorScale("parPlot", input$continuousCsSelect)
      })
 }
 shinyApp(ui, server)
}
```
setCutoffs *Cutoffs values*

#### Description

Tells which cutoffs to use for each column.

#### Usage

setCutoffs(id, cutoffs)

#### Arguments

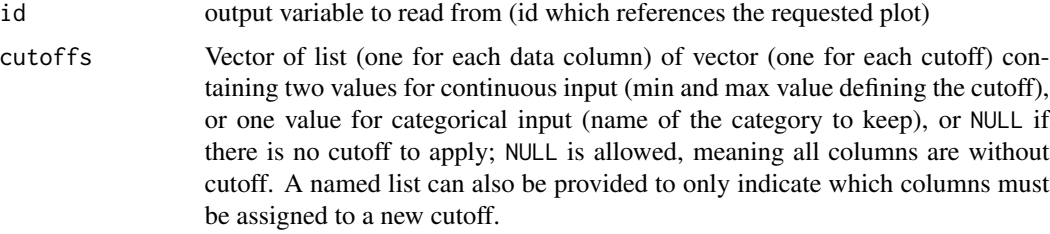

#### Details

It's possible to filter some lines by defining cutoffs to apply to columns.

#### Value

<span id="page-13-0"></span>

#### <span id="page-14-0"></span>setHistoVisibility 15

#### Examples

```
if(interactive() && require(shiny)) {
 library(shiny)
 library(parallelPlot)
 ui <- fluidPage(
     sliderInput("brushSlider", "Brush for 'Sepal.Length' column:",
          min = 4, max = 8, step = 0.1, value = c(4, 8),
     p("The slider controls the rows which are kept by cutoff (others are shaded)"),
     parallelPlotOutput("parPlot")
 )
 server <- function(input, output, session) {
     output$parPlot <- renderParallelPlot({
          parallelPlot(iris)
     })
     observeEvent(input$brushSlider, {
          cutoffs <- list()
          cutoffs["Sepal.Length"] <- list(list(input$brushSlider))
          parallelPlot::setCutoffs("parPlot", cutoffs)
     })
 }
  shinyApp(ui, server)
}
```
setHistoVisibility *Histograms visibility*

#### Description

Tells which columns have to be displayed with histograms.

#### Usage

```
setHistoVisibility(id, histoVisibility)
```
#### Arguments

id output variable to read from (id which references the requested plot)

histoVisibility

Vector of boolean (one for each data column), TRUE if an histogram must be displayed; NULL is allowed, meaning no histogram must be displayed. A named list can also be provided to only indicate which columns must be assigned to a new display.

#### Value

#### Examples

```
if(interactive() && require(shiny)) {
 library(shiny)
 library(parallelPlot)
 ui <- fluidPage(
      checkboxInput("histCB", "Histogram Visibility", FALSE),
      p("The check box controls the visibility of histograms"),
      parallelPlotOutput("parPlot")
  \mathcal{L}server <- function(input, output, session) {
      output$parPlot <- renderParallelPlot({
          parallelPlot(iris)
      })
      observeEvent(input$histCB, {
          histoVisibility <- rep(input$histCB, ncol(iris))
          parallelPlot::setHistoVisibility("parPlot", histoVisibility)
      })
  }
  shinyApp(ui, server)
}
```
setInvertedAxes *Axis orientation*

#### Description

Tells which axes have to be displayed with an inverted orientation.

#### Usage

setInvertedAxes(id, invertedAxes)

#### Arguments

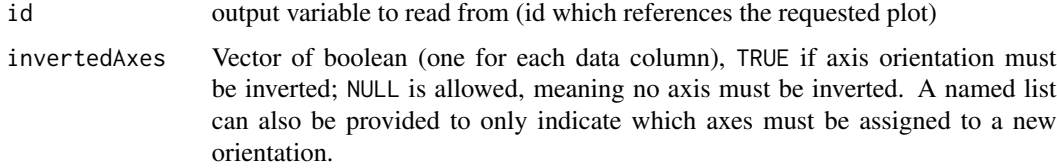

#### Value

<span id="page-15-0"></span>

#### <span id="page-16-0"></span>setKeptColumns 17

#### Examples

```
if(interactive() && require(shiny)) {
 library(shiny)
  library(parallelPlot)
  ui <- fluidPage(
      checkboxInput("orientationCB", "Axis orientation", FALSE),
      p("The check box controls the orientation of axes"),
      parallelPlotOutput("parPlot")
  \mathcal{L}server <- function(input, output, session) {
      output$parPlot <- renderParallelPlot({
          parallelPlot(iris)
      })
      observeEvent(input$orientationCB, {
          invertedAxes <- rep(input$orientationCB, ncol(iris))
          parallelPlot::setInvertedAxes("parPlot", invertedAxes)
      })
  }
  shinyApp(ui, server)
}
```
setKeptColumns *Column visibility*

#### Description

Tells which columns have to be visible.

#### Usage

```
setKeptColumns(id, keptColumns)
```
#### Arguments

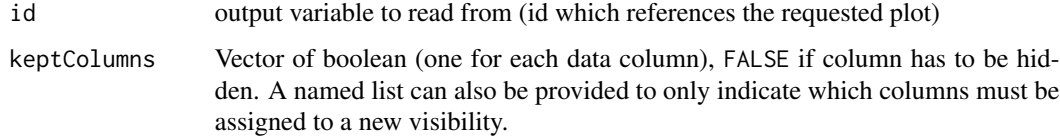

#### Value

```
if(interactive() && require(shiny)) {
 library(shiny)
 library(parallelPlot)
 ui <- fluidPage(
      checkboxInput("hideColumnsCB", "Hide last columns", FALSE),
      p("The check box controls the visibility of the two last columns"),
      parallelPlotOutput("parPlot")
 \lambdaserver <- function(input, output, session) {
      output$parPlot <- renderParallelPlot({
          parallelPlot(mtcars)
      })
      observeEvent(input$hideColumnsCB, {
          keptColumns <- vapply(
            1:ncol(mtcars),
            function(i) {
              return(ifelse(input$hideColumnsCB, ncol(mtcars) - i >= 2, TRUE))
            },
            logical(1)
          \lambdaparallelPlot::setKeptColumns("parPlot", keptColumns)
      })
 }
 shinyApp(ui, server)
}
```
# <span id="page-18-0"></span>Index

```
changeRow, 2
```

```
getPlotConfig, 3
getValue, 4
```

```
parallelPlot, 6
parallelPlot-shiny, 8
parallelPlotOutput
        (parallelPlot-shiny), 8
```
renderParallelPlot *(*parallelPlot-shiny*)*, [8](#page-7-0)

```
setArrangeMethod, 9
setCategoricalColorScale, 10
setCategoriesRep, 11
setContinuousColorScale, 13
setCutoffs, 14
setHistoVisibility, 15
setInvertedAxes, 16
setKeptColumns, 17
```